#### , tushu007.com

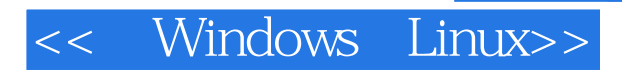

- << Windows Linux>>
- 13 ISBN 9787111211075
- 10 ISBN 7111211073

出版时间:2007-5

页数:273

PDF

更多资源请访问:http://www.tushu007.com

### $,$  tushu007.com

# << Windows Linux>>

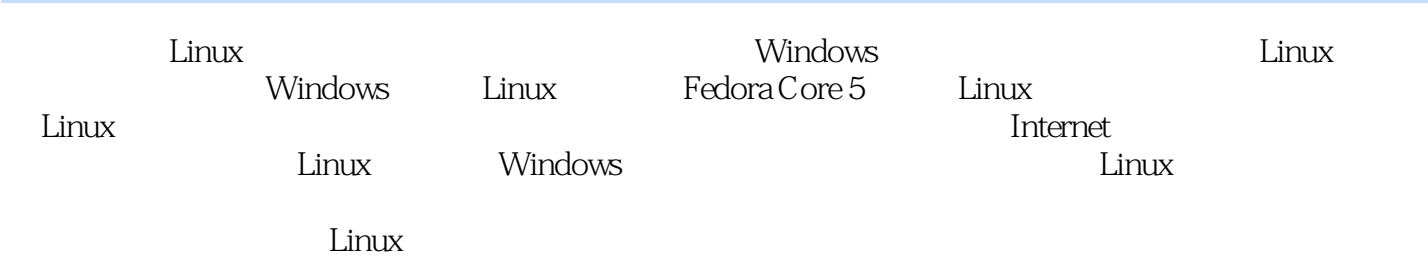

# << Windows Linux>>

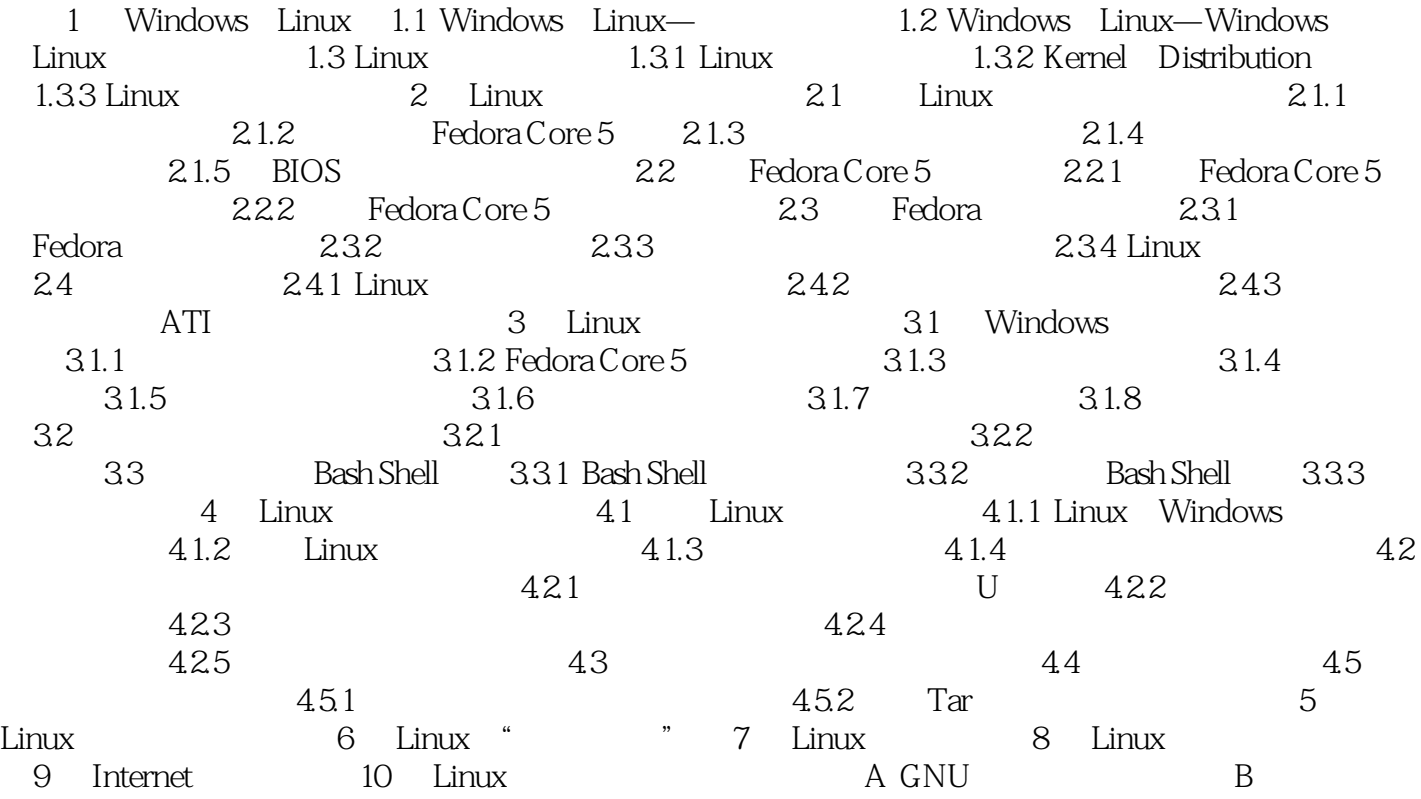

#### , tushu007.com

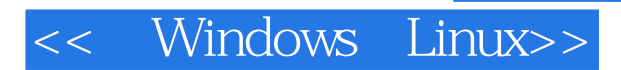

本站所提供下载的PDF图书仅提供预览和简介,请支持正版图书。

更多资源请访问:http://www.tushu007.com